## **Schnelltasten**

Für eine schnellere Navigation und Formatierung können Tastenkombinationen in [DokuWiki](https://sync.einsatzleiterwiki.de/doku.php?id=wiki:hilfe:hintergrund_einsatzleiterwiki) genutzt werden. Ob und wie sie funktionieren kommt auf den verwendeten Browser und das Betriebssystem an. In der Regel funktioniert es, wenn die Taste ALT und der jeweilige Buchstabe dazu gedrückt wird. Auf einem Macintosh ist es CTRL  $+ x$  und die jeweilige Taste. Im Opera Browser, welcher schon eine ausgeklügelte Tastaturnavigation beinhaltet und um zu verhindern das Seiten benutzerspezifische Tastatureinstellungen verändern, sind die Tasten Shift und ESC erst zu aktivieren um sie benutzen zu können. In einigen Browsern wird mit Tastenkombinationen nur die Funktion/Schaltfläche fokussiert und muss noch mit Enter bestätigt werden.

Hier eine kleine Zusammenstellung. Versuchen wir auf die Startseite zu kommen. Je nachdem welchen Browser Sie verwenden, müssen Sie verschiedene Kombinationstasten zusammen mit der Schnelltaste drücken,um diese zu aktivieren:

- $\bullet$  ALT + SHIFT + H
- $\bullet$  ALT  $+$  H
- $\bullet$  STRG + H
- ALT + H und dann Enter
- STRG + H und dann Enter
- SHIFT + ESC und dann H

Auf MACs, sollte STRG + Taste probiert werden. Mit ALT+H öffnet sich bei den meisten Browsern das Hilfemenü!

## **Allgemeine Tasten**

Diese Tasten sind immer in DokuWiki verfügbar:

E öffnet die aktuelle Seite im Änderungsmodus

 $|V|$ öffnet die aktuelle Seite im Lesemodus (wenn im Button "Zeige Quelltext" angezeigt wird)

 $|0|$ zeigt die letzten Versionen der aktuellen Seite

 $|R|$ zeigt die letzten Veränderungen

F setzt den Cursor auf das Suchfeld

H öffnet die Startseite

X öffnet die Index Seite

## **Im Standard-Editor**

Diese zusätzlichen Tasten sind im [Standard-Editor](https://sync.einsatzleiterwiki.de/doku.php?id=wiki:hilfe:bearbeitung:standardeditor) verfügbar:

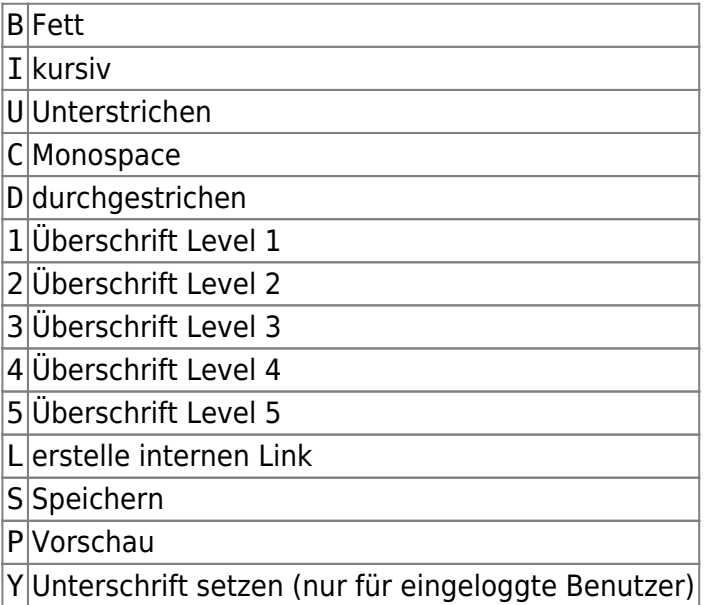

## **Quellenangabe**

[de:accesskeys](https://www.dokuwiki.org/de%3Aaccesskeys), veröffentlicht unter der CC Attribution-Share Alike 3.0 Unported-Lizenz